# AAASAC MONTHLY NEWSLETTER

SEPTEMBER 2022

# **Professional Development**IT Training

Open to all JMU faculty and staff, IT Training offers multiple opportunities to learn about Central Systems (eVA, AiM, Finance, HRMS, and Student Administration) Microsoft (Outlook, SharePoint, Excel, Word, PowerPoint, and Microsoft Teams) General Computing (Windows, Listserv Management and Leveraging the Web) as well as JMU Specific Programs (Computing @JMU, RunSafe, and Cascade).

Find the full list of IT Training Course Listings here: https://www.jmu.edu/computing/teachingand-learning/course-listing.shtml

To register for an IT Training Courses, log into MyMadison, click on the Employee tab and then Request Training Enrollment. Key "IT" in the Search by Course Number box and all courses, with their available sessions will appear. Once you complete the registration, you will receive an email confirmation.

All classes are held in the IT Training Center, located in JMAC-4 building (1015 Harrison Street).

#### **Talent and Development**

Workshops for 2023 offered through Talent Development are now available for enrollment in MyMadison. There is now a drop down menu on the schedule to sort workshops by competency, like leadership or diversity.

https://www.jmu.edu/events/talentdevelopment/index.shtml

# **Hispanic Heritage Month**

National Hispanic Heritage Month is celebrated from September 15 to October 15th. JMU Libraries has a list of events taking place, movies to watch, and items you can explore:

https://www.lib.jmu.edu/hispanic-heritage-month/

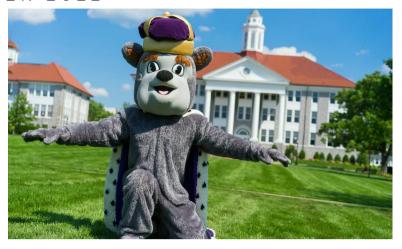

# **Purple Friday Initiative**

During the University Welcome Back Presidential Address, President Alger announced that Friday, September 2 would kick off the "Purple Friday Initiative" and encouraged everyone to wear purple on Friday's throughout the year.

The purple and gold colors of James Madison University date back to the institution's first year in operation 1909-1910. Two literary societies were formed that year, the Lee Literary Society and the Lanier Literary Society. The Lee Society was named for Confederate General Robert E. Lee and the Lanier Society for Southern poet, Sidney Lanier. Each of the literary societies chose its own colors; violet and white for the Lanier Society and gray and gold for the Lee Society. The violet from the Lanier Society was combined with the gold of the Lee Society to create the school colors for the State Normal and Industrial School for Women in Harrisonburg.

In a few years, these colors evolved into purple and gold, since purple was an easier color to obtain for pennants and other decorations.

Several literary societies flourished during the early years of the institution and played a major role in the school's extracurricular activities.

https://www.jmu.edu/centennialcelebration/purple\_g old.shtml

Need help or have a question? <u>ASACHelpline@jmu.edu</u>

#### **DMV Connect on Campus**

Don't have time to get to the DMV? Lucky for you the DMV is coming to JMU! Make an appointment would like to thank all who attended the first for Monday September 26th or Tuesday September 27th, 9am -4pm both days.

- Applying for or renewing your ID card\*
- Applying for or renewing your driver's license...now including Real ID\*!
- Applying for a Veteran ID card
- Getting a copy of your driving record
- Obtaining vehicle titles, license plates, decals, and transcripts
- Ordering disabled parking placards or plates
- Getting fishing and hunting licenses
- Updating your mailing address, voter registration address, and organ donor status
- Requesting a Personal Identification Number (PIN) to set up an online myDMV account

https://jamesmadisonuniversity.fullslate.com/servi ces/267?start=5352

# JMU Social Media Administrators Group

"Design for Social Media" Wednesday, September 28, 2:00-2:45pm

"Have questions about how to design graphics that work for social media? Not sure how to design graphics that fit the JMU brand? Have questions about best practices for using graphics on social? Trey Secrist, Assistant Director of Multimedia Strategy, will be covering all this in our virtual gettogether for September." Email Rochelle Reed at pouzarra@jmu.edu to register.

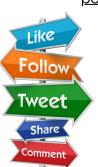

Be sure to join the JMU Social Media Group on Facebook for upcoming workshops, social media tips, and to stay up-to-date about events happening at JMU.

#### **Connecting & Learning Together**

The AAASAC Mentorship Connection Committee Connecting & Learning Together Session 1: Recruitment and Hiring Tips. The session was a great success with helpful information shared and learned by all who were there.

We invite you to join us and bring a friend to:

**Session 2: Event Planning Tips** Wednesday, November 2, 2022 10:00am-11:00am **Festival Highlands Room** 

We hope to see you there!

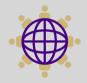

# **Survival Tip!**

# TAKE CARE OF YOURSELF - Employee **Assistance Program**

The Employee Assistance Program (EAP) is a confidential information, support, and referral service offering tools and resources designed to help maximize productivity and meet the challenges of modern life. EAP services are available to employees and their household members enrolled in state health plans. Areas frequently addressed by the EAP include:

- · Child care and parenting
- · Helping aging parents
- · Financial Issues
- · Legal concerns
- · Work and career
- · Emotional well-being
- · Addition and recovery
- Wellness and prevention
- Concierge & convenience services
- · Life events

More information can be found at https://www.jmu.edu/humanresources/balanced -dukes/employee-assistance-program.shtml